## C-more Communication Protocols & Cables

|                        | Compatibility Table                                                                                                   |                                                                                                    |                                                                                                    |  |  |  |
|------------------------|----------------------------------------------------------------------------------------------------|----------------------------------------------------------------------------------------------------|----------------------------------------------------------------------------------------------------|--|--|--|
| PLC Family             | Model                                                                                                    | Sompationity Table                                                                                               | Protocols                                                                                                    |  |  |  |
| PLG FAIIIIIY           |                                                                                                    | 100, 1200, 1400, 1500,                                                                                           |                                                                                                    |  |  |  |
|                        | I SLC 5-/01/02/03                                                                                                    |                                                                                                    | DH485/AIC/AIC+                                                                                                    |  |  |  |
|                        | MicroLogix 1000, 11<br>SLC 5-/03/04/05                                                                                | 100, 1200, 1400 and 1500                                                                                         | DF1 Half Duplex: DF1 Full Duplex                                                                                                    |  |  |  |
|                        | Controll ogix™ Con                                                                                                    | npactLogix™, FlexLogix™                                                                                          | DFT Hall Duplex; DFT Full Duplex                                                                                                    |  |  |  |
|                        | PLC-5                                                                                                    | ipuoteogia , i lokeogia                                                                                          | DF1 Full Duplex                                                                                                    |  |  |  |
|                        | ControlLogix, CompactLogix, FlexLogix - Tag Based<br>ControlLogix, CompactLogix, FlexLogix -<br>Generic I/O Messaging |                                                                                                    | DF1 Half Duplex; DF1 Full Duplex                                                                                                    |  |  |  |
|                        |                                                                                                    |                                                                                                    | EtherNet/IP Server                                                                                                    |  |  |  |
| Allen-Bradley          | Controll onix Comp                                                                                                    | actLogix, FlexLogix - Tag Based                                                                                  | 1                                                                                                    |  |  |  |
| ,                      | Micrologix 1100, 14                                                                                                   | 00 & SLC5/05, all via native                                                                                     | T                                                                                                    |  |  |  |
|                        | Ethernet port                                                                                                    | 100 1200 1400 1500 9                                                                                             | EtherNet/IP Client                                                                                                    |  |  |  |
|                        | SLC 5-03/04/05, all                                                                                                   | 100, 1200, 1400,1500 &<br>via ENI Adapter                                                                        |                                                                                                    |  |  |  |
|                        | Micro 800 series                                                                                                    |                                                                                                    | Modbus RTU                                                                                                    |  |  |  |
|                        | Micro 800 series - Tag Based                                                                                          |                                                                                                    | Modbus TCP                                                                                                    |  |  |  |
|                        |                                                                                                    |                                                                                                    | DF1 Full Duplex                                                                                                    |  |  |  |
|                        |                                                                                                    |                                                                                                    | EtherNet/IP Client                                                                                                    |  |  |  |
| Modbus RTU             |                                                                                                    |                                                                                                    | Modbus RTU Modbus TCD/ID                                                                                                    |  |  |  |
| Modbus TCP/IP          |                                                                                                    | 90, VersaMax Micro                                                                                               | Modbus TCP/IP SNPX                                                                                                    |  |  |  |
| GE                     | 90/30, 90/70, MICTO                                                                                                   | JO, VOIJAIVIAN IVIIDIU                                                                                           | SRTP Ethernet                                                                                                    |  |  |  |
|                        | FX Series                                                                                                    |                                                                                                    | FX Direct                                                                                                    |  |  |  |
| Mitaubish:             | Q02, Q02H, Q06H, (                                                                                                    | Q12H, Q25H                                                                                                    | Q CPU                                                                                                    |  |  |  |
| Mitsubishi             | Q, QnA Serial                                                                                                    |                                                                                                    | QnA Serial                                                                                                    |  |  |  |
|                        | Q, QnA Ethernet                                                                                                    |                                                                                                    | QnA Ethernet                                                                                                    |  |  |  |
| Omron                  | C200 Adapter, C500                                                                                                    |                                                                                                    | Host Link                                                                                                    |  |  |  |
| Cillion                | CJ1/CS1 Serial, CJ1                                                                                                   |                                                                                                    | FINS                                                                                                    |  |  |  |
| Modicon                | 984 CPU, Quantum<br>Series 110 CPU: 31                                                                                | 113 CPU, AEG Modicon Micro<br>1-xx, 411-xx, 512-xx, 612-xx                                                       | Modbus RTU                                                                                                    |  |  |  |
|                        | S7-200 CPU, RS-48                                                                                                    |                                                                                                    | PPI                                                                                                    |  |  |  |
| Siemens                | \$7-200 CPU, \$7-30                                                                                                   | 0 CPU, S7-400, S7-1200 CPU,                                                                                      | Ethernet ISO over TCP                                                                                                    |  |  |  |
| Droduotivitu           | S7-1500; Etnernet                                                                                                    |                                                                                                    | AutomationDirect P3000 Serial                                                                                                    |  |  |  |
| Productivity<br>Series | all                                                                                                    |                                                                                                    | AutomationDirect P3000 Ethernet                                                                                                    |  |  |  |
|                        |                                                                                                    |                                                                                                    | Do-more Serial                                                                                                    |  |  |  |
| Do-more                | all                                                                                                    |                                                                                                    | Do-more Ethernet                                                                                                    |  |  |  |
| CLICK                  | all                                                                                                    |                                                                                                    | AutomationDirect Modbus (CLICK)                                                                                                    |  |  |  |
|                        |                                                                                                    |                                                                                                    | K-Sequence                                                                                                    |  |  |  |
|                        | DL05/DL06                                                                                                    | all                                                                                                    | Direct NET                                                                                                    |  |  |  |
|                        |                                                                                                    |                                                                                                    | Modbus (Koyo addressing)                                                                                                    |  |  |  |
|                        |                                                                                                    | H0-ECOM/H0-ECOM100                                                                                               | Direct LOGIC Ethernet                                                                                                    |  |  |  |
|                        | DL105                                                                                                    | all D2-230                                                                                                    | K-Sequence                                                                                                    |  |  |  |
|                        |                                                                                                    | DZ-23U                                                                                                    | K-Sequence K-Sequence                                                                                                    |  |  |  |
|                        |                                                                                                    | D2-240                                                                                                    | Direct NET                                                                                                    |  |  |  |
|                        | DL205                                                                                                    | D2-250/D2-250-1/D2-260/<br>D2-262<br>D2-240/D2-250-1/D2-260                                                      | K-Sequence                                                                                                    |  |  |  |
| D: 410010              |                                                                                                    |                                                                                                    | Direct NET                                                                                                    |  |  |  |
|                        |                                                                                                    |                                                                                                    | Modbus (Koyo addressing)                                                                                                    |  |  |  |
|                        |                                                                                                    |                                                                                                    | Direct NET                                                                                                    |  |  |  |
|                        |                                                                                                    | using D2-DCM                                                                                                    | Modbus (Koyo addressing)                                                                                                    |  |  |  |
|                        |                                                                                                    | H2-ECOM/H2-ECOM100                                                                                               | Direct LOGIC Ethernet                                                                                                    |  |  |  |
|                        |                                                                                                    | D3-330/330P<br>(Requires the use of a Data<br>Communications Unit)                                               | Direct NET                                                                                                    |  |  |  |
|                        |                                                                                                    |                                                                                                    |                                                                                                    |  |  |  |
|                        |                                                                                                    | D3-340                                                                                                    | Direct NET                                                                                                    |  |  |  |
| DirectLOGIC            |                                                                                                    | D0 050                                                                                                    | K-Sequence                                                                                                    |  |  |  |
|                        |                                                                                                    | D3-350                                                                                                    | Direct NET                                                                                                    |  |  |  |
|                        |                                                                                                    |                                                                                                    | Modbus (Koyo addressing)  Direct NET                                                                                                    |  |  |  |
|                        |                                                                                                    | D3-350 using D3-DCM                                                                                              | Modbus (Koyo addressing)                                                                                                    |  |  |  |
|                        |                                                                                                    | D. 100                                                                                                    | K-Sequence                                                                                                    |  |  |  |
|                        |                                                                                                    | D4-430                                                                                                    | Direct NET                                                                                                    |  |  |  |
|                        |                                                                                                    |                                                                                                    | K-Sequence                                                                                                    |  |  |  |
|                        |                                                                                                    | D4 440                                                                                                    |                                                                                                    |  |  |  |
|                        |                                                                                                    | D4-440                                                                                                    | Direct NET                                                                                                    |  |  |  |
|                        | DI 405                                                                                                    | D4-440                                                                                                    | K-Sequence                                                                                                    |  |  |  |
|                        | DL405                                                                                                    | D4-440<br>D4-450/D4-454                                                                                          | K-Sequence Direct NET                                                                                                    |  |  |  |
|                        | DL405                                                                                                    | -                                                                                                    | K-Sequence Direct NET Modbus (Koyo addressing)                                                                                                    |  |  |  |
|                        | DL405                                                                                                    | D4-450/D4-454                                                                                                    | K-Sequence  Direct NET  Modbus (Koyo addressing)  Direct NET                                                                                       |  |  |  |
|                        | DL405                                                                                                    | D4-450/D4-454  All with D4-DCM                                                                                   | K-Sequence  Direct NET  Modbus (Koyo addressing)  Direct NET  Modbus (Koyo addressing)                                                             |  |  |  |
|                        |                                                                                                    | D4-450/D4-454  All with D4-DCM  H4-ECOM/H4-ECOM100                                                               | K-Sequence  Direct NET  Modbus (Koyo addressing)  Direct NET  Modbus (Koyo addressing)  Direct LOGIC Ethernet                                      |  |  |  |
|                        | H2-WinPLC (Think of Studio any version                                                                                | D4-450/D4-454  All with D4-DCM  H4-ECOM/H4-ECOM100  & Do) Live V5.2 or later and                                 | K-Sequence  Direct NET  Modbus (Koyo addressing)  Direct NET  Modbus (Koyo addressing)  Direct LOGIC Ethernet  Think & Do Modbus RTU (serial port) |  |  |  |
|                        | H2-WinPLC (Think of Studio any version                                                                                | D4-450/D4-454  All with D4-DCM  H4-ECOM/H4-ECOM100  & Do) Live V5.2 or later and  & Do) Live V5.5.1 or later and | K-Sequence  Direct NET  Modbus (Koyo addressing)  Direct NET  Modbus (Koyo addressing)  Direct LOGIC Ethernet  Think & Do Modbus RTU               |  |  |  |

| Cable<br>Description                                                                                                    | Cable<br>Part Number Price |
|----------------------------------------------------------------------------------------------------|----------------------------|
| Communication cable, 15-pin male D-sub to 6-pin RJ12, shielded, 9.8tf/3m cable length. For use with <i>C-more</i> or <i>C-more</i> Micro panel and AutomationDirect PLCs with RJ12 ports.                                        | EA-2CBL                    |
| Communication cable, 15-pin male D-sub to 15-pin D-sub HD15 male, shielded, 3m/9.8ft cable length. For use with <i>C-more</i> or <i>C-more</i> Micro panel and a DL06, D2-250(-1), D2-260 or D2-262 (bottom port) CPU.           | EA-2CBL-1                  |
| Communication cable, 15-pin male D-sub to 4-pin RJ11, shielded, 3m/9.8ft cable length. For use with <i>C-more</i> or <i>C-more</i> Micro panel and a D3-340 CPU top or bottom port.                                              | EA-3CBL                    |
| Communication cable, 15-pin male D-sub to 15-pin male D-sub, shielded, 3m/9.8ft cable length. For use with <i>C-more</i> or <i>C-more</i> Micro panel and a DL405 (top port) CPU.                                                | EA-4CBL-1                  |
| Communication cable, 15-pin male D-sub to 25-pin male D-sub, shielded, 3m/9.8ft cable length. For use with <i>C-more</i> or <i>C-more</i> Micro panel and a D2-DCM, D3-232-DCU, D3-350 (bottom port) or DL405 (bottom port) CPU. | EA-4CBL-2                  |
| Communication cable, 15-pin male D-sub to 8-pin male mini DIN, shielded, 3m/9.8tt cable length. For use with <i>C-more</i> or <i>C-more</i> Micro panel and an Allen-Bradley Micrologix CPU.                                     | EA-MLOGIX-CBL              |
| Communication cable, 15-pin male D-sub to 9-pin female D-sub, shielded, 3m/9.8ft cable length. For use with <i>C-more</i> or <i>C-more</i> Micro panel and an Allen-Bradley SLC 5/03, 5/04 or 5/05 CPU with DF-1 port.           | EA-SLC-232-CBL             |
| Communication cable, 15-pin male D-sub to 25-pin male D-sub, 3m/9.8ft cable length. For use with <i>C-more</i> or <i>C-more</i> Micro panel and an Allen-Bradley PLC-5 CPU with a DF1 port.                                      | EA-PLC5-232-CBL            |
| Communication cable, 15-pin male D-sub to 6-pin R,145, shielded, 3m/9.8ft cable length. For use with <i>C-mare</i> or <i>C-more</i> Micro panel and an Allen-Bradley SLC 5/01, 5/02 or 5/03 CPU with a DH485 port cable.         | EA-DH485-CBL               |
| Communication cable, 15-pin male D-sub to 15-pin male D-sub, shielded, 3m/9.8ft cable length. For use with <i>C-more</i> or <i>C-more</i> Micro and GE Fanuc Series 90/30 or 90/70 serial port.                                  | EA-90-30-CBL               |
| Communication cable, 15-pin male D-sub to 25-pin male D-sub, 3m/9.8ft cable length. For use with <i>C-more</i> or <i>C-more</i> Micro panel and a Mitsubishi FX Series CPU.                                                      | EA-MITSU-CBL               |
| Communication cable, 15-pin male D-sub to 8-pin male mini DIN, shielded, 3m/9.8ft cable length. For use with <i>C-more</i> or <i>C-more</i> Micro panel and a Mitsubishi FX Series CPU.                                          | EA-MITSU-CBL-1             |
| Communication cable, 15-pin male D-sub to 25-pin male D-sub, shielded, 3m/9.8ft cable length. For use with <i>C-more</i> or <i>C-more</i> Micro panel and an Omron C200 or C500 CPU.                                             | EA-OMRON-CBL               |

## Example Cables:

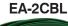

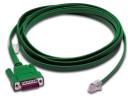

EA-2CBL-1

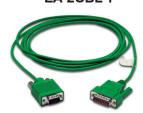

## **C-more Computer Programming Connections**

Using the C-more Programming Software EA9-PGMSW for project development, the HMI USB Programming Cable can be connected to a PC (personal computer) in one of several ways:

- Connect a USB Programming Cable such as (USB-CBL-AB15) from a USB port type A on the PC to the USB type B programming port on the C-more HMI. The USB connection is for direct connection only and does not support USB hubs.
- Connect the C-more HMI to a PC with a Cat5 Ethernet cable via an Ethernet switch. Multiple C-more HMIs can be programmed in this configuration.

Following are the minimum system requirements for running C-more Programming Software, p/n EA9-PGMSW, on a PC:

- USB or Ethernet connection to HMI (cables sold separately).
- Windows operating system see automation direct.com for specific operating system

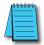

NOTE: Regarding Ethernet access to a C-more HMI.

If you intend to take advantage of the methods of remote access to the HMI, including the web server, PC remote access, FTP, iPhone or iPad app, you need to consider the security exposure in order to minimize the risks to your process and your C-more HMI.

Security measures may include password protection, changing the ports exposed on your network, including a VPN in your network, and other methods. Security should always be carefully evaluated for each installation.

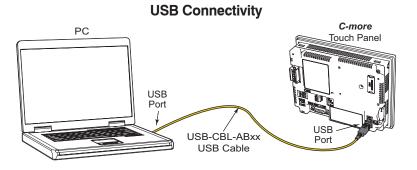

### **Ethernet Connectivity via a Hub or Switch**

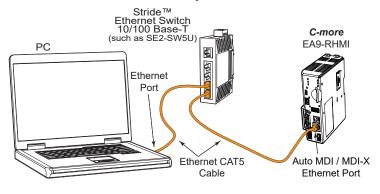

### **Ethernet Direct Connection**

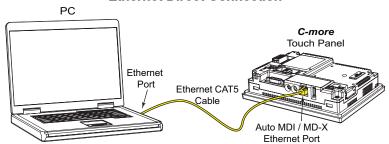

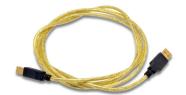

Part No. USB-CBL-ABxx

| USB Programming Cables |         |       |  |  |
|------------------------|---------|-------|--|--|
| Part Number            | Length  | Price |  |  |
| USB-CBL-AB3            | 3 feet  |       |  |  |
| USB-CBL-AB6            | 6 feet  |       |  |  |
| USB-CBL-AB10           | 10 feet |       |  |  |
| USB-CBL-AB15           | 15 feet |       |  |  |

### Stride<sup>®</sup> **Ethernet Switch**

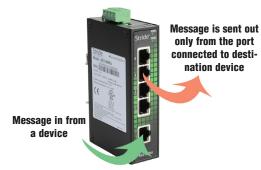

Part No. SE2-SW5U

## **C-more Communication Ports**

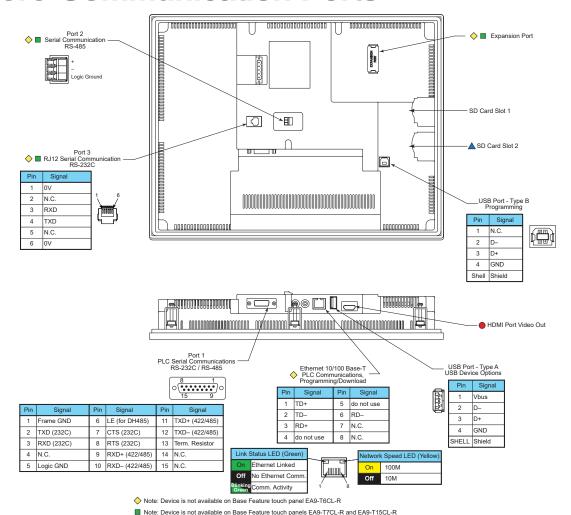

### **Ethernet Port**

The Ethernet port has several uses:

- Download program to panel
- Communicate to PLCs/PCs
- Send e-mail
- Access FTP server
- · Act as a Web server
- Remote Internet access

The Ethernet port has an RJ-45 8-wire modular connector with green and yellow LEDs.

- The yellow LED indicates network speed off for a 10 Mbps connection and illuminated for a 100 Mbps connection.
- The green LED indicates link status and illuminates when a link is established.

Note: EA6-T6CL-R does not include an Ethernet port, and does not have these capabilities

### **Expansion Port**

The expansion port supports the EA-ECOM module to provide a second Ethernet Port for all full featured models.

### **USB Port B**

Note: Device is only available on touch panels EA9-T12CL and EA9-T15CL.
 Note: Device is only available on touch panels EA9-T12CL, EA9-T15CL and EA9-T15CL-R.

Program *C-more* via the USB programming port. It's fast and easy, with no baud rate settings, parity, or stop bits to worry about. We stock standard USB cables for your convenience. USB Port B can be used to upload or download projects to and from a PC.

### **USB Port A**

The Universal Serial Bus (USB) Port A is a standard feature on all models and can be used to connect various USB HID (Human Input Device) devices to the panel, such as the following:

- USB flash drives (USB-FLASH)
- USB keyboards
- USB barcode scanners
- USB card scanners

*C-more* can log data to the USB flash drive as well as load projects to the panel from the pen drive. You can also back up project files and panel firmware.

# Sound Interface (Audio Line Out)

When attached to an amplifier and speaker(s), *C-more* can play warning sounds or pre-recorded messages such as: "conveyor is jammed". *C-more* supports WAV type files. The output is stereo

### **Serial Port**

**Port 1** - Connect to your serial controller network via Port 1. Port 1 is a 15-pin port that supports RS-232 or RS-422/485.

Port 2 - Connect your RS-485 network via Port 2. Port 2 is provided with a 3-wire removable terminal block.

Port 3 - Connect to your RS-232C device via Port 3. Port 3 is an RJ12 connection.

### **HDMI Video Out**

EA9-T12CL and EA9-T15CL include an HDMI Type A port to provide video output to a projector or remote monitor.

## C-more EA9-RHMI Communication Ports

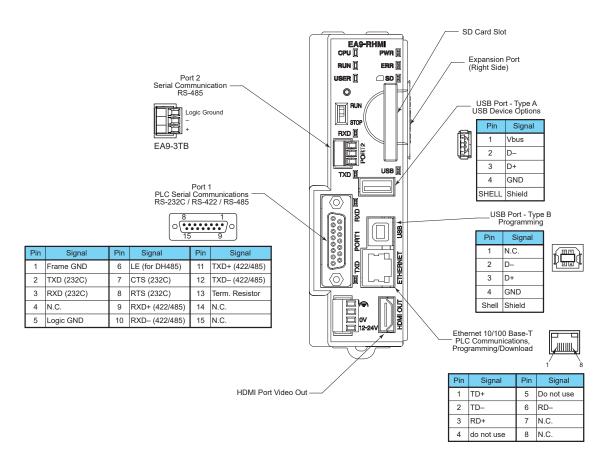

### **Ethernet Port**

The Ethernet port has several uses:

- Download program to panel
- Communicate to PLCs/PCs
- Send e-mail
- · Access FTP server
- · Act as a Web server
- Remote Internet access

The Ethernet port has an RJ-45 8-wire modular connector with green and yellow LEDs.

- The yellow LED indicates network speed off for a 10 Mbps connection and illuminated for a 100 Mbps connection.
- The green LED indicates link status and illuminates when a link is established.

### **Expansion Port**

The expansion port supports the EA-ECOM module to provide a second Ethernet Port.

### **USB Port B**

Program *C-more* via the USB programming port. It's fast and easy, with no baud rate settings, parity, or stop bits to worry about. We stock standard USB cables for your convenience. USB Port B can be used to upload or download projects to and from a PC.

### **USB Port A\***

The Universal Serial Bus (USB) Port A can be used to connect various USB HID (Human Input Device) devices to the panel, such as the following:

- USB touchscreen (ELO<sup>®</sup> Single Touch Resistive/SAW, EETI eGalax Single Touch Resistive and pCap touchscreens)
- USB mouse
- USB keyboard
- USB flash drives (USB-FLASH)
- USB barcode scanner
- USB card scanner

*C-more* can log data to the USB flash drive as well as load projects to the panel from the pen drive. You can also back up project files and panel firmware.

\* 500mA maximum current available. Powered USB hub may be required for some devices

### **Serial Port**

**Port 1** - Connect to your serial controller network via Port 1. Port 1 is a 15-pin port that supports RS-232 or RS-422/485.

Port 2 - Connect your RS-485 network via Port 2. Port 2 is provided with a 3-wire removable terminal block.

### **HDMI Out Port**

EA9-RHMI includes an HDMI Type A port to provide video / audio output to a projector or remote monitor. Supported resolutions are...

- 640 x 480 (VGA) 60Hz
- 720 x 480 (SD) 60Hz
- 1024 x 768 (XGA) 60Hz
- 1280 x 720 (HD) 60Hz